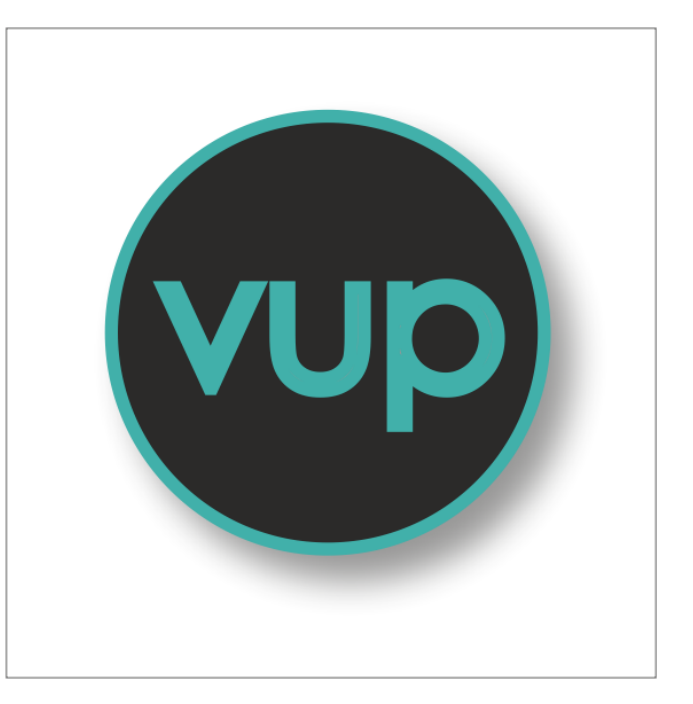

# Virtual Universe Pro 4

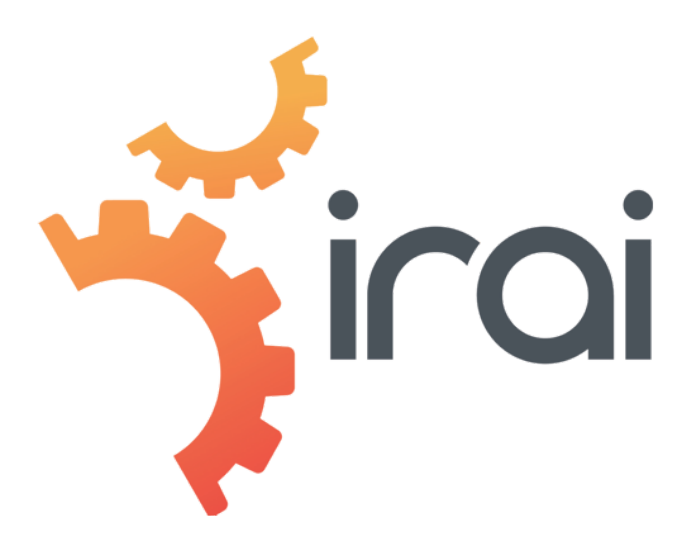

Creating powerful 3D simulations of automated systems has never been easier. Users will experience amazing immersive experiences enjoying the best high quality rendering technology supporting virtual reality headsets.

 $hrc$ 

courtesy of SMC Training International

Steam<sup>®</sup> VR

Developing powerful simulations in the cloud places your users in a collaborative environment which enhances their experience beyond anything available before.

Simulations can be accessed from a range of devices including smart-phones, tablets and laptops anywhere in the world.

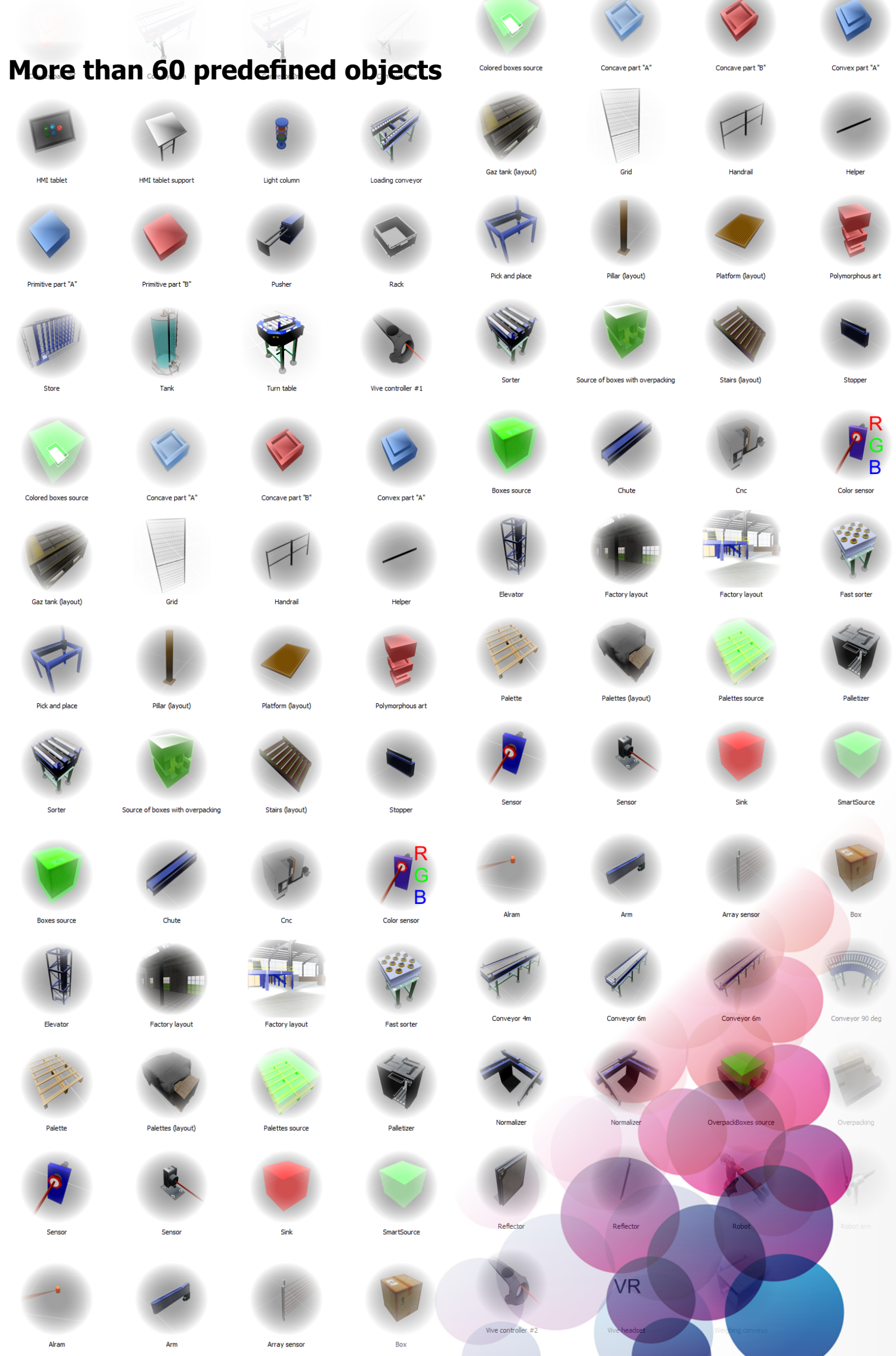

Drive the simulations with a real PLC\*, an automation workshop\*\* or a virtual controller included in Virtual Universe Pro.

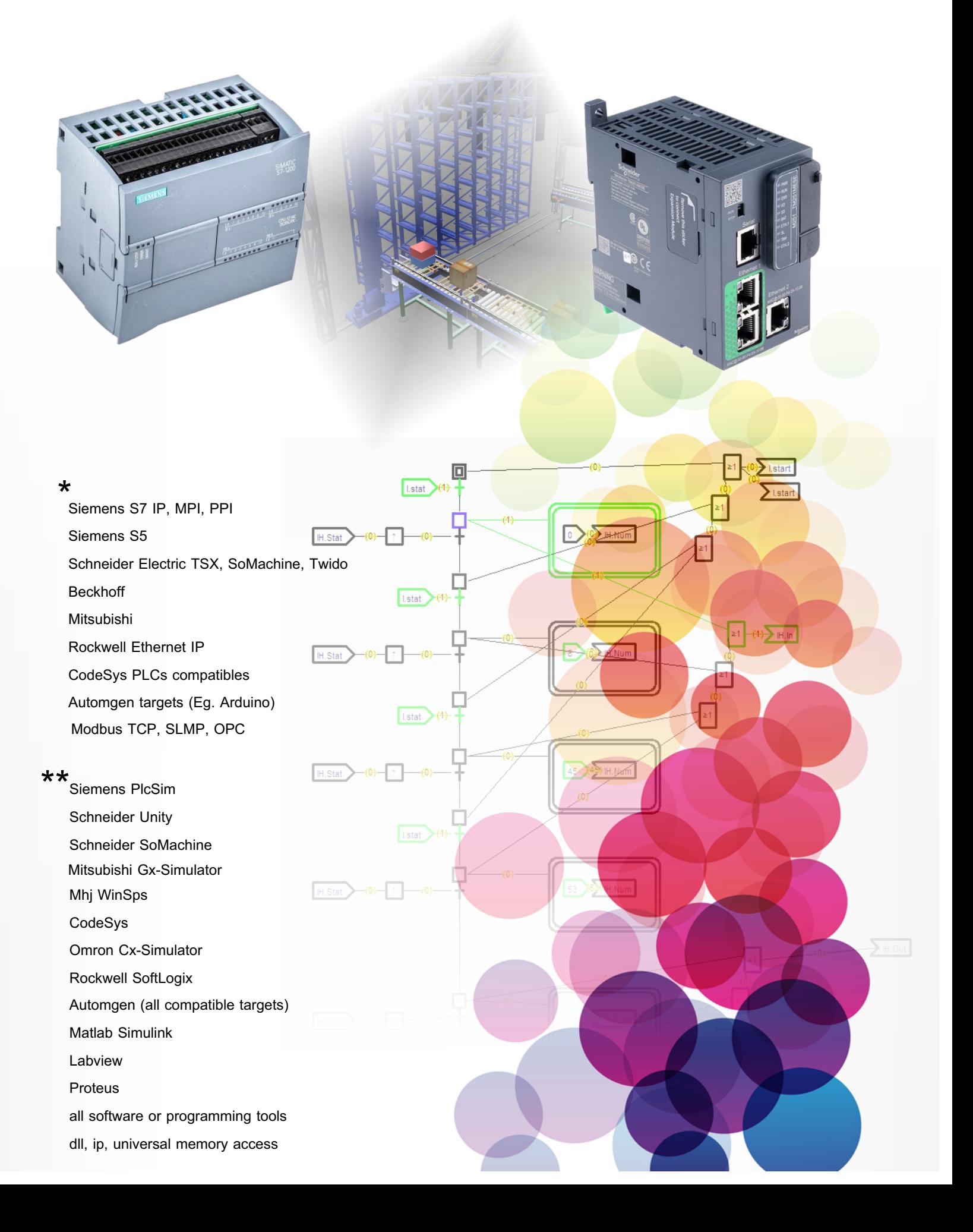

About fifteen ready-to-use examples illustrate the use of the library objects.

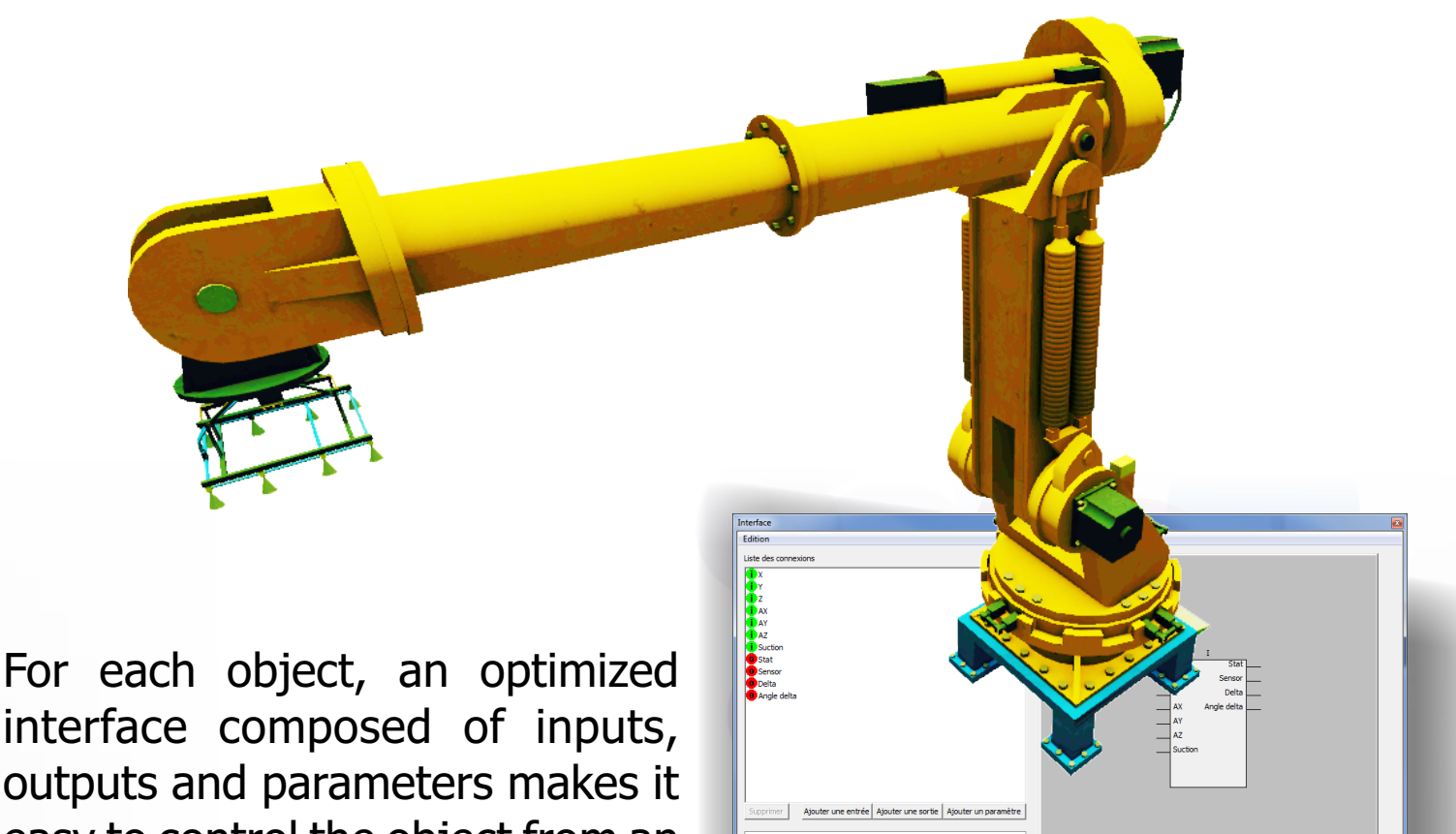

interface composed of inputs, outputs and parameters makes it easy to control the object from an automation program.

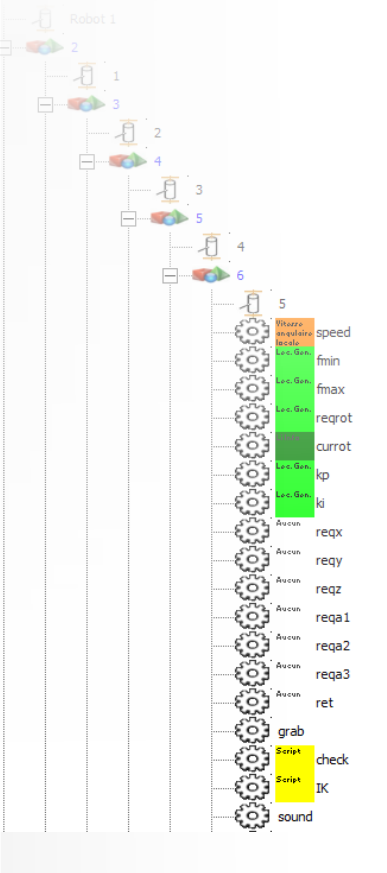

The configuration of each object is accessible and editable, this allows you to redefine the characteristics of the objects of the library and to understand how to create your own objects. You can also mix library objects with your own creations created from your usual CAD<sup>\*</sup> software.

Annuler CK

\*import from Solidworks, Catia, Solid Edge, Inventor, etc. is available with the STANDARD and ULTIMATE versions of Virtual Universe Pro

Control panels are used to drive the objects manually and to observe the various associated states. They have the dual purpose of being able to test the functioning of the objects before realizing the program that will use them and also to simulate failures.

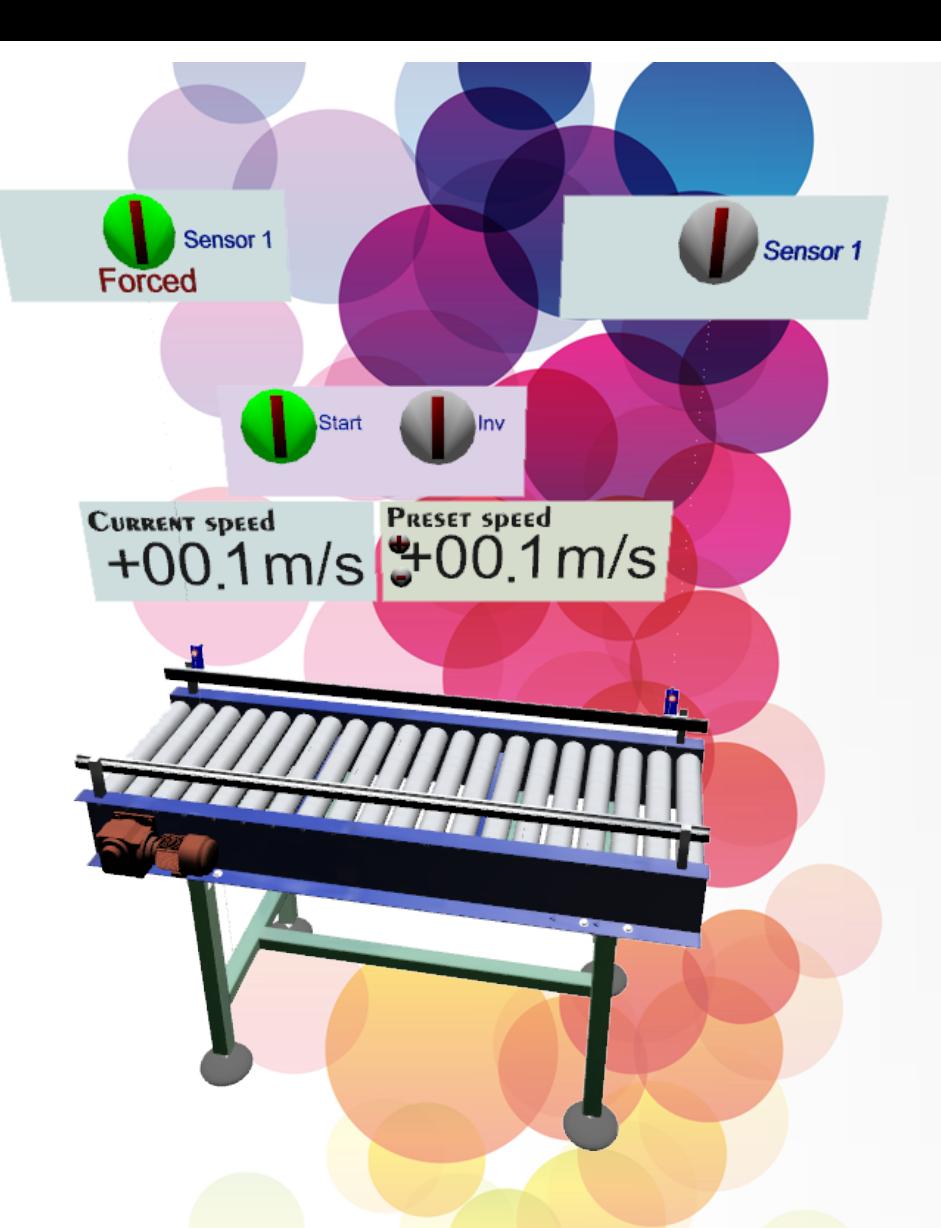

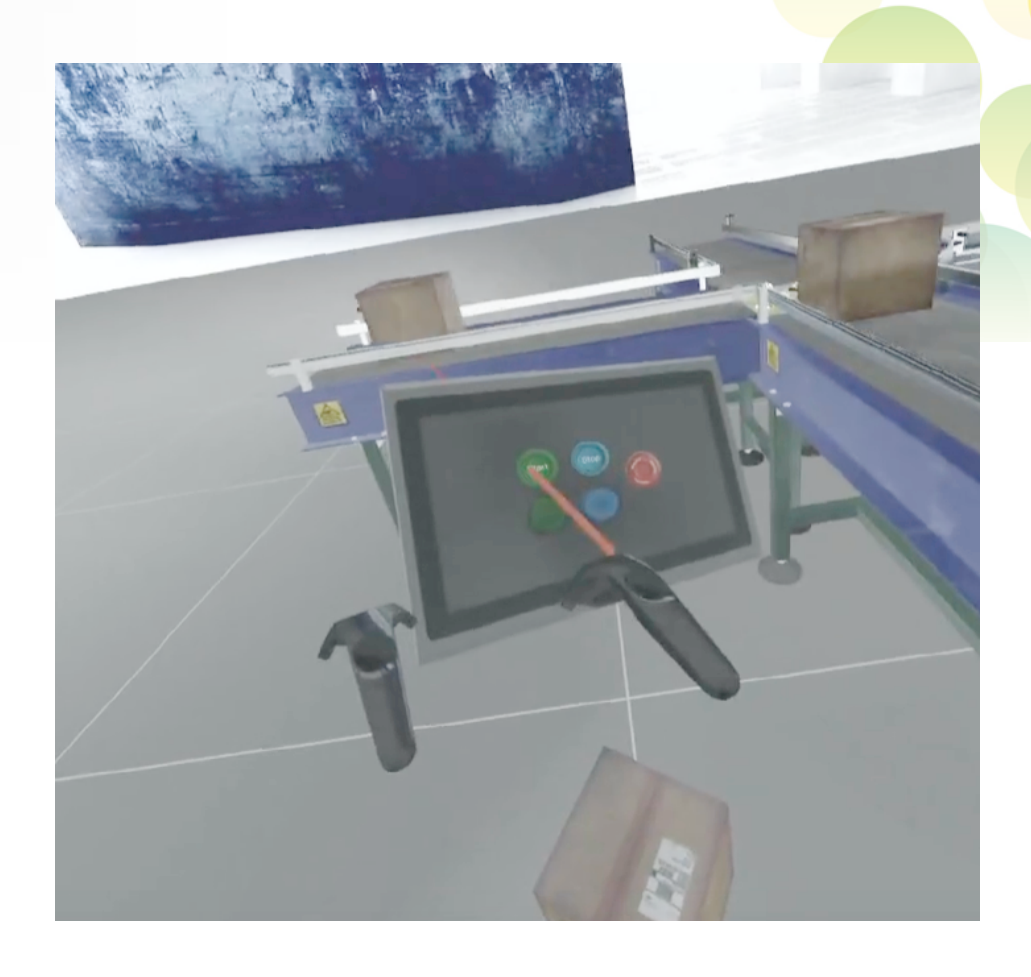

All the library objects are compatible with the use of a virtual reality headset. The controllers associated with the vr headset allow a full immersion and interaction.

# **Specifications**

#### **Development Operating System\***

Windows 7

Windows 8

Windows 10

#### **PC Configuration**

Nvidia GTX 980 equivalent or higher Intel Core I5 or higher 4 Gb ram or higher

#### **Licence**

standalone soft code or floating license or web license

### **VR**

Oculus Rift headset Htc Vive headset, controllers and trackers Mixed realty headsets and controllers Leap Motion All Steam VR compatible systems

**AR**

Microsoft Hololens

Android devices

#### IRAI 17 avenue du 19 mars 1962 30110 La Grand Combe France www.iraifrance.com Tel +33 4 66 54 91 30 contact@irai.com

\* 32 or 64 bits

\*\* ability to import constraints

#### **CAD Import Formats**

DS Solidworks\*\* DS Catia Autodesk Inventor Siemens Solid Edge

**Import from 3D files** 3DXML, OBJ, 3DS, FBX X, VRML, STL, DXF, SKP

## **Physic engines**

Newton Dynamics Nvidia Physix Chrono Engine

**Rendering** Realtime, HQ, PBR, Unity 3d

**Web Player** WebGl IE, Chrome, Firefox, Safari

## **Collaborative cloud simulation**

Server on Windows Web clients on PCs Web clients on mobile devices Web clients on Macs Clients on Windows + VR Headsets

#### **Intergated Simulation Tools**

Pneumatic Hydraulic Electric Digital Electronic Schematic Blocks (Simulink)

# Siemens S7 IP, MPI, PPI Siemens S5 Schneider TSX, SoMachine compatible PLCs, Unity compatibles PLCs, Twido Beckhoff Mitsubishi Rockwell Ethernet IP CodeSys PLCs compatible Automgen compatible target (Eg. Arduino) I/O connection with Advantech cards

**PLC protocols** Modbus TCP, SLMP, OPC

**Direct PLCs Connections**

**PLC simulators interface** Siemens PlcSim Schneider Unity Schneider SoMachine Mhj WinSps **CodeSys** Omron Cx-Simulator Rockwell SoftLogix Mitsubishi Gx-Simulator

#### **Software connections**

Automgen (all compatible targets) Matlab Simulink Labview **Proteus** ABB Robotstudio Mitsubishi RT-Toolbox2 mBlock all softwares or programing tools dll, ip, universal memory access

**Integrated programing tools** Ladder **Grafcet Function blocks** Script (Basic) C language Python

iScratch (Mit Scratch like language)